## TP 7 - Synthèse Graphes

# <span id="page-0-1"></span>I Calcul d'hyperstatisme (Parcours de graphe)

### - Objectif -

L'objectif de ce TP est de déterminer à l'aide d'un fichier texte .txt le degré d'hyperstatisme d'un mécanisme. Il va être nécessaire notamment de déterminer le nombre cycle présent dans le graphe de liaisons.

Vous disposez de deux fichiers « graphe cinematique test.txt » et « graphe cinematique exo.txt ». Le premier est celui qu'on utilisera durant la quasi totalité du TP pour mettre en place l'algorithme et le tester. Le dernier est celui représentant le mécanisme dont on cherche à déterminer le degré d'hyperstatisme.

## I.[1](#page-0-0) Problème étudié  $1$

On s'intéresse au système de direction du système « Effibot » qui est un robot suiveur d'un utilisateur. Ce type de robot peut ainsi porter des charges tout en suivant la personne marchant devant lui. Ce type de robot est développé dans la logistique, le BTP ou même la Poste. (française et allemande).

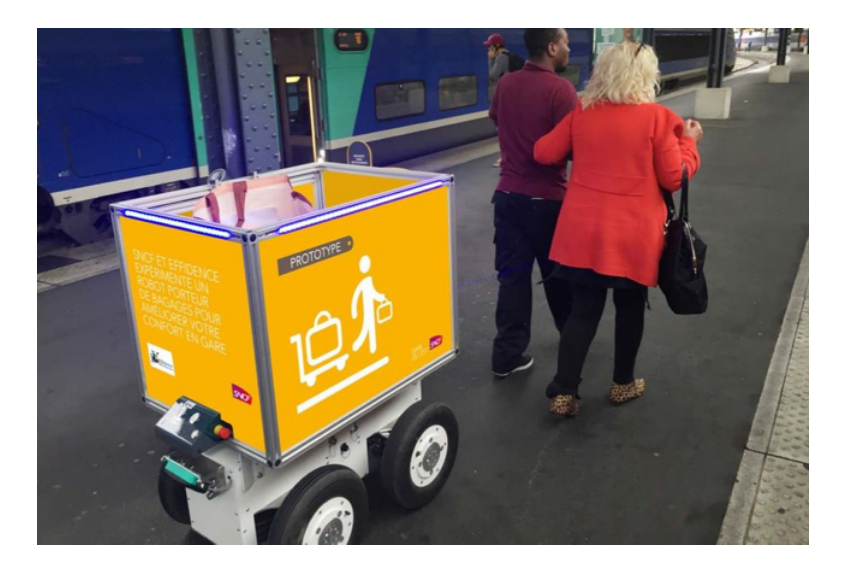

Figure 1 – Robot Effibot

Le système de direction de l'Effibot est un système avec 4 roues directrices. Voici le schéma cinématique du système avec son graphe de liaisons.

<span id="page-0-0"></span><sup>1.</sup> Issu du concours ICNA 2018

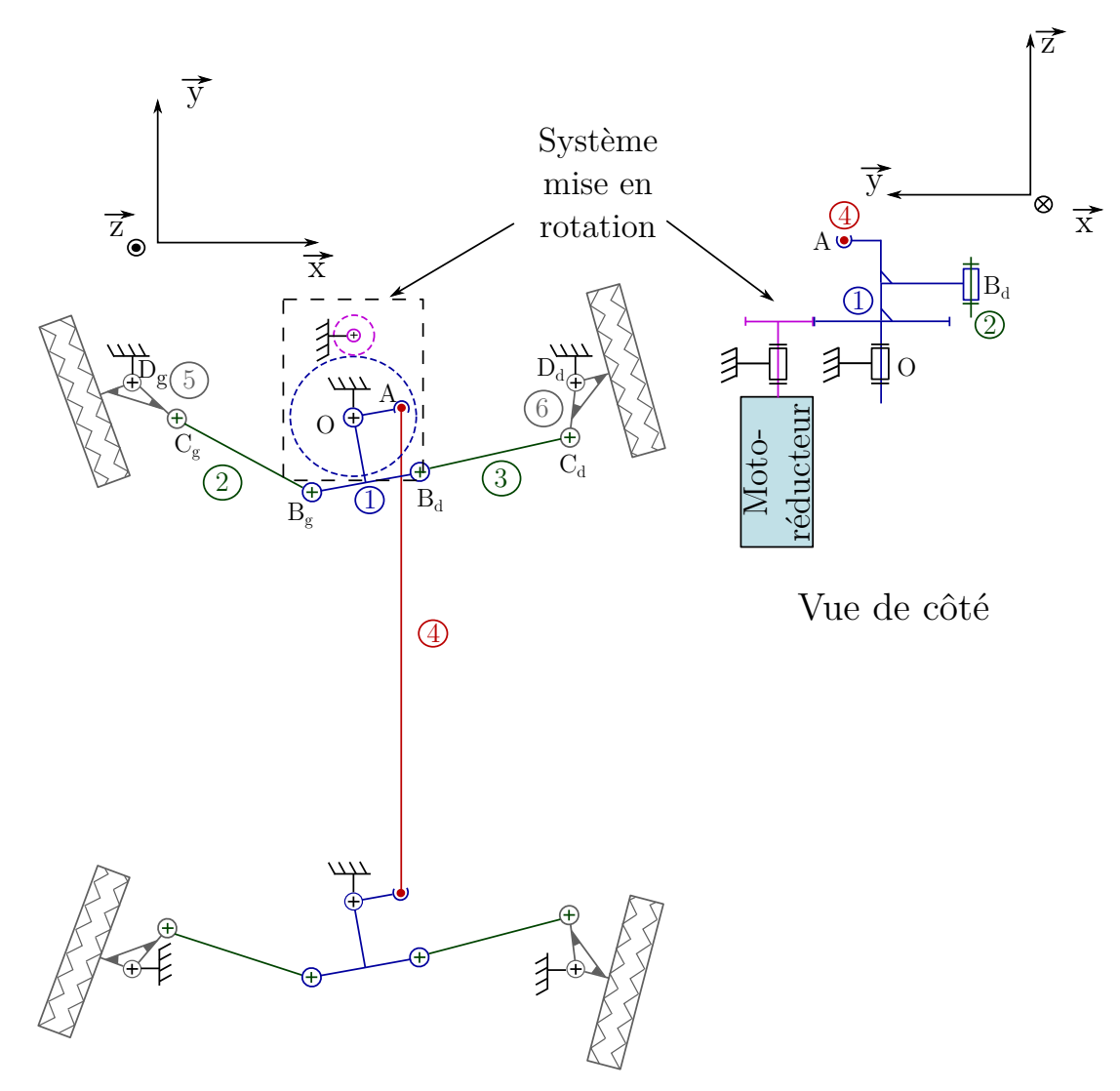

Vue de dessus

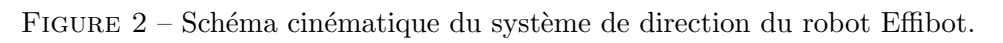

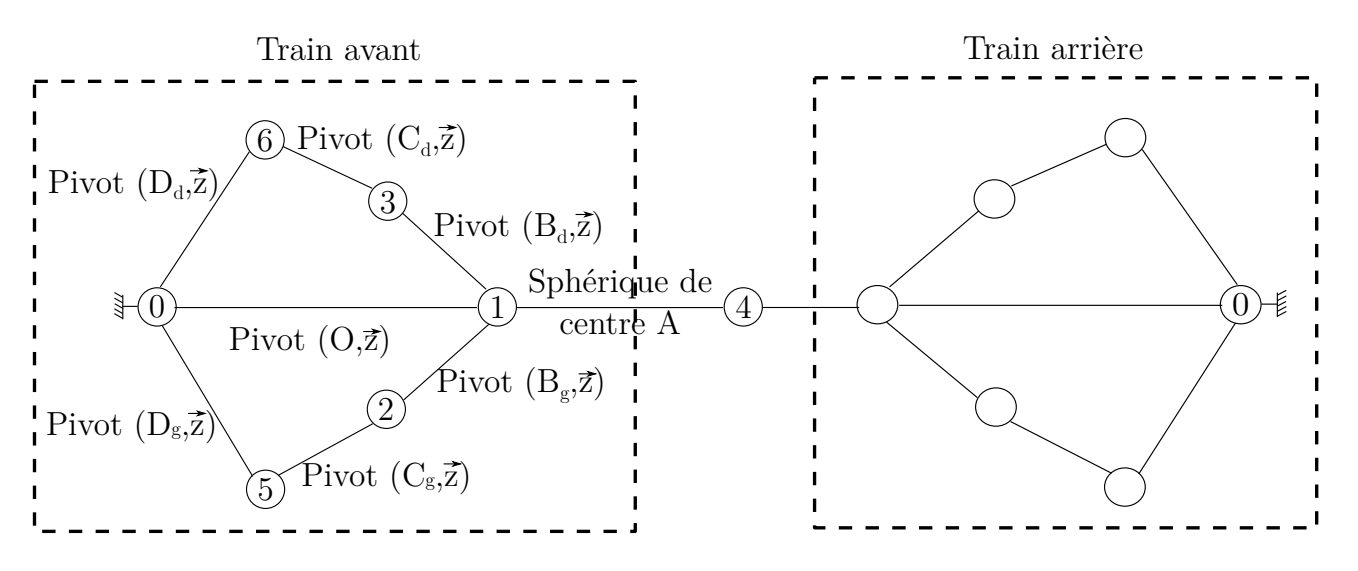

FIGURE 3 – Graphe de liaisons du système de direction du robot Effibot.

### I.2 Format du fichier décrivant le graphe de liaisons d'un mécanisme

Les fichiers og graphe-cinematique test.txt  $\gg$  et « graphe-cinematique exo.txt  $\gg$  contiennent les liaisons mécaniques entre les différentes classes d'équivalence du mécanisme. Le format de fichier est toujours le même.

- Une ligne d'introduction
- La forme d'une ligne est la suivante piece1-piece2 : Liaison ...........
- La dernière ligne se termine en indiquant la mobilité du mécanisme mecanisme =  $\dots\dots$

### I.3 Récupération des données du fichier .txt.

Q1. Créer une fonction recup\_pieces(ligne) permettant de récupérer dans une liste de taille 2, les pièces du mécanisme qui sont en liaison. Par exemple, pour la ligne

ligne="10-2 : Liaison pivot glissant\n", la fonction recup\_pieces(ligne) doit renvoyer [10,2]. Q2. Créer une fonction recup\_liaison(ligne) permettant de récupérer sous forme de chaîne de caractère, la liaison entre les deux pièces du mécanisme. Par exemple, pour la ligne

ligne=10-2 : Liaison pivot glissant\n, la fonction recup\_liaison(ligne) doit renvoyer pivot glissant.

Q3. Créer une fonction recup\_mobilite(ligne) permettant de récupérer sous forme d'entier le nombre de mobilité du mécanisme. La ligne est du type ligne="mobilité =  $2"$ .

```
def recup_mobilite (ligne):
longueur = len("mobile = "')return int(ligne [longueur :])
```
#### L4 Mise en forme des données

Q4. Initialiser un dictionnaire liaisons, avec pour clés : pivot, pivot glissant, glissière, hélicoïdale, cylindre-plan, sphère-plan, sphère-cylindre, appui plan, sphérique, sphérique à doigt, avec pour valeur  $0$  (qui représente le nombre de liaisons détectées).

Q5. Initialiser un dictionnaire mobilités, avec pour clés : pivot, pivot glissant, glissière, hélicoïdale, cylindre-plan, sphère-plan, sphère-cylindre, appui plan, sphérique, sphérique à doigt, avec pour valeur le degré de mobilité de chacune de ces liaisons.

**Q6.** Créer une fonction lecture fichier(fichier, liaisons) avec comme argument d'entrée une chaîne de caractères fichier correspondant au nom du fichier à traiter et le dictionnaire liaisons. Cette fonction renverra la liste des listes (listes\_relations\_pieces) des pièces en relation, la mise à jour du dictionnaire liaisons avec le nombre de liaison pivot, pivot glissant, etc. et le nombre de mobilit´e du m´ecanisme. Tester votre fonction sur le fichier « graphe cinematique test.txt ». Vous devez obtenir pour listes\_relations\_pieces, la liste  $[[0,1],[1,2],[0,2]]$  et la mise à jour des liaisons hélicoïdale, glissière et pivot.

 $Q7.$  À la suite de la commande lecture\_fichier(fichier, liaisons) à partir de la liste listes\_relations\_pie créer une fonction nombre\_pieces(listes\_relations\_pieces) retournant nombre\_pieces le nombre de pièces constituant le mécanisme.

### I.5 Etude du graphe de liaisons ´

Q8. Initialiser alors 0 la matrice d'adjacence du graphe de liaisons du mécanisme de taille nombre\_pieces  $\times$  nombre\_pieces

Q9. Créer alors la matrice d'adjacence du graphe de liaisons de ce système.

 $Q10.$  À l'aide d'un parcours de graphe, déterminer le nombre cyclomatique (nombre de cycles élémentaires) du graphe de liaisons.

### I.6 Résolution du problème

Sachant que l'hyperstatisme se calcule par la formule :

$$
h=6\times \mu-I_c+m
$$

avec :

 $-\mu$  le nombre cyclomatique;

—  $I_c$  nombre d'inconnues cinématiques;

—  $m$  nombre de mobilité du mécanisme.

Q11. À l'aide d'un programme, déterminer alors le degré d'hyperstatisme du mécanisme. Vérifier que le degré d'hyperstatime du système du fichier « graphe cinematique text.txt » est bien de 4.

Q12. Quel est alors le degré du système de direction du robot Effibot.

# II Sherlock Holmes et les graphes [2](#page-4-0)

Un jour, Sherlock Holmes reçoit la visite de son ami Watson que l'on avait chargé d'enquêter sur un assassinat mystérieux datant de plus de dix ans. A l'époque, le Duc de Densmore avait été tué par l'explosion d'une bombe artisanale, qui avait également détruit le château de Densmore où il s'était retiré. Les journaux d'alors relataient que le testament, détruit lui aussi par l'explosion, avait tout pour déplaire à l'une de ses huit ex-femmes. Or, avant sa mort, le Duc les avait toutes invitées à passer quelques jours dans sa retraite écossaise.

Holmes : Je me souviens de l'affaire; ce qui est étrange, c'est que la bombe avait été fabriquée spécialement pour être cachée dans l'armure de la chambre à coucher, ce qui suppose que l'assassin a nécessairement effectué plusieurs visites au château ! L'une pour prendre les mesures de l'armure, une autre pour y placer la bombe faite sur-mesure.

Watson : Certes, et pour cette raison, j'ai interrogé chacune des ex-épouses : Anne, Betty, Cynthia, Diane, Emilie, Félicie, Georgia et Hélène. Elles ont toutes juré qu'elles n'avaient été au château de Densmore qu'une seule fois dans leur vie.

Holmes : Hum ! leur avez-vous demandé à quelle période ont eu lieu leurs séjours respectifs ?

Watson : Hélas, aucune ne se rappelait les dates exactes, après dix ans ! Néanmoins, je leur ai demandé qui elles y avaient rencontré :

- Anne a déclaré y avoir rencontré Betty, Cynthia, Félicie et Georgia;
- Betty a déclaré y avoir rencontré Anne, Cynthia et Hélène;
- Cynthia a déclaré y avoir rencontré Anne, Betty, Diane, Émilie et Hélène ;
- Diane a déclaré y avoir rencontré Cynthia et Émilie ;
- Émilie a déclaré y avoir rencontré Cynthia, Diane et Félicie ;
- Félicie a déclaré y avoir rencontré Anne et Émilie ;
- Georgia a déclaré y avoir rencontré Anne et Hélène;
- Hélène a déclaré y avoir rencontré Betty, Cynthia et Georgia.

Vous voyez mon cher Holmes, ces réponses sont concordantes! C'est alors que Holmes prit un crayon et dessina un étrange petit dessin (un graphe). Puis, après moins de 30 secondes, Holmes s''ecria : "Tiens, tiens ! Ce que vous venez de dire détermine de façon unique qui est l'assassin !" Q1. Dessiner le graphe fait par Holmes.

Q2. Comment de manière simpliste peut-on résoudre le problème ? Est-ce facile ?

Sherlock Holmes pour résoudre ce problème utilise, une propriété des graphes dit « d'intervalles ». Nous allons dans un premier temps déterminer et expliquer ce qu'est un graphe d'intervalles.

On considère  $\mathcal{F} = \{I_0, I_1, I_2, \cdots, I_n\}$  une famille d'intervalles appartenant à l'ensemble des réels. Le graphe associé à  $\mathcal F$  est un graphe non orienté dont les sommets sont bijection avec les intervalles et tel que deux sommets i et j sont reliés par une arête si et seulement si  $I_i \cap I_j \neq \emptyset$ .

**Q3.** Tracer les intervalles et le graphe associé à  $\mathcal F$  pour :

 $\mathcal{F} = \{I_0 = [0, 4], I_1 = [3, 5], I_2 = [3, 7], I_3 = [5, 8], I_4 = [2, 6]\}$ 

<span id="page-4-0"></span><sup>2.</sup> Enigme proposée par Claude Berge « Regards sur la théorie des graphes », merci à Olivier Guindet pour la retranscription de l'énoncé. Exemples inspirés de https ://perso.esiee.fr/∼coupriem/IT3004/sherlock.pdf

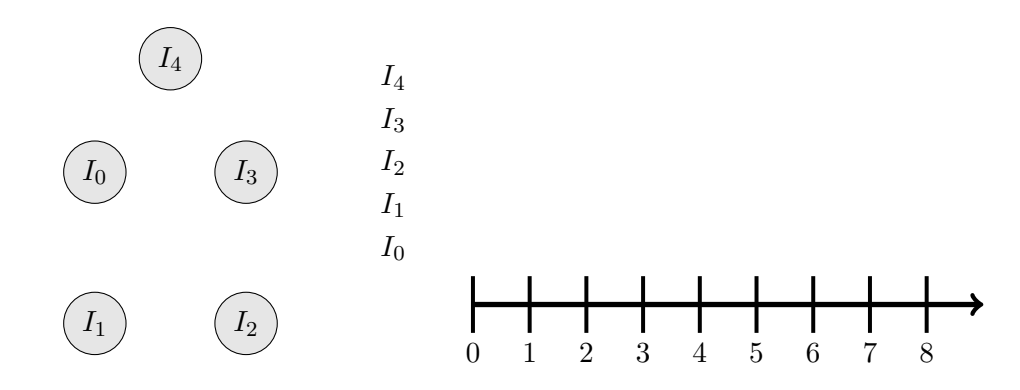

On dit qu'un graphe  $G = (S, A)$  est un graphe d'intervalles s'il existe une famille F d'intervalles sur une droite telle que G soit le graphe représentatif de  $\mathcal{F}$ .

Q4. Les graphes suivants sont-ils des graphes d'intervalles :

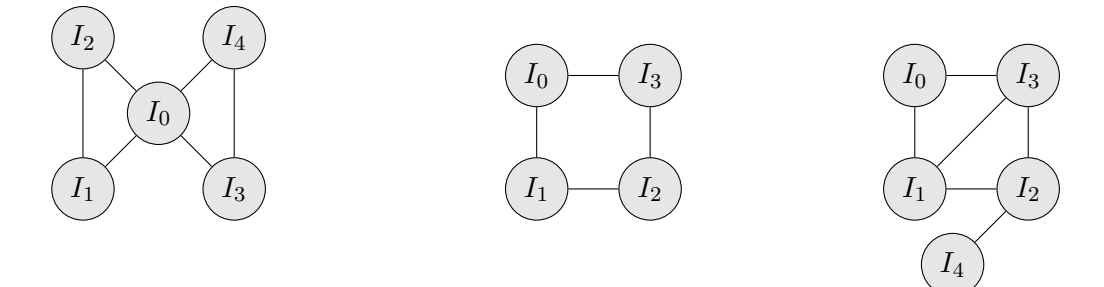

Pour le deuxième graphe, il n'est pas possible de déterminer des intervalles représentatif de ce graphe à moins qu'un des intervalles  $I_0$ ,  $I_1$ ,  $I_2$  ou  $I_3$  apparaissent deux fois.

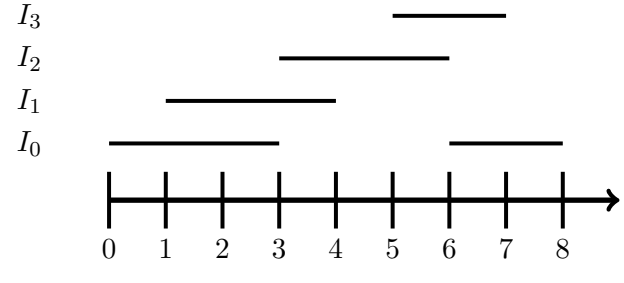

Le dernier graphe est bien un graphe d'intervalle, voici des intervalles possibles représentatifs de ce graphe.

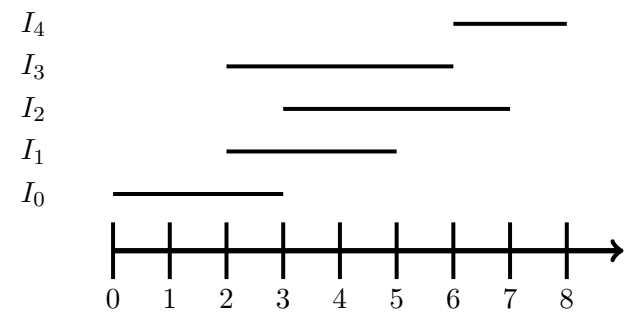

Q5. D'après, les exemples traités, proposer une condition nécessaire pour qu'un graphe soit d'intervalles.

Q6. Selon le graphe de Sherlock Holmes, puisqu'il n'y a qu'une seule meurtrière qui est venue deux fois au manoir, justifier qu'en éliminant la meurtrière du graphe, celui-ci est d'intervalles.

**Définition 1** Un sommet est « simplicial » si ses voisins (c'est-à-dire les sommets auxquels il est relié par une arête) sont tous reliés entre eux par une arête. Un « schéma d'élimination parfait » dans un graphe à n sommets est un ordre  $v_1, \dots, v_n$  des sommets tel que  $v_i$  est simplicial dans le graphe qui ne contient que les sommets  $v_i, \dots, v_n$ .

**Théorème 1** Un graphe est d'intervalles si, et seulement si, il possède un schéma d'élimination parfait.

Q7. Créer un algorithme permettant de vérifier si un graphe possède un schéma d'élimination parfait. Le graphe sera renseigné à l'aide d'une matrice d'adjacence. Celui-ci fonctionnera sur le principe suivant :

- Choisir un sommet simplicial (c'est-à-dire dont tous les voisins sont reliés entre eux.
- Supprimer ce sommet du graphe ;
- Répéter les actions précédentes jusqu'à ce que le graphe soit vide ou que l'on ne puisse plus choisir de sommet simplicial.

Q8. Déterminer alors la meurtrière du Duc de Densmore.

# III Coloration de graphes et répartition de tâches  $3$

Un chef d'entreprise a un chantier qui risque de prendre du retard. Il reste 15 tâches à effectuer sur celui-ci. Ayant une certaine expérience et connaissant les connaissances de ses employés, il est capable d'estimer le temps nécessaire par tâche. Toutes ces tâches ne sont pas indépendantes entre elles. Afin de ne pas p´enaliser d'autres chantiers, il veut limiter le nombre d'intervenant.

 $-$  Objectif

Proposer une solution optimale `a l'aide d'un graphe d'intervalle.

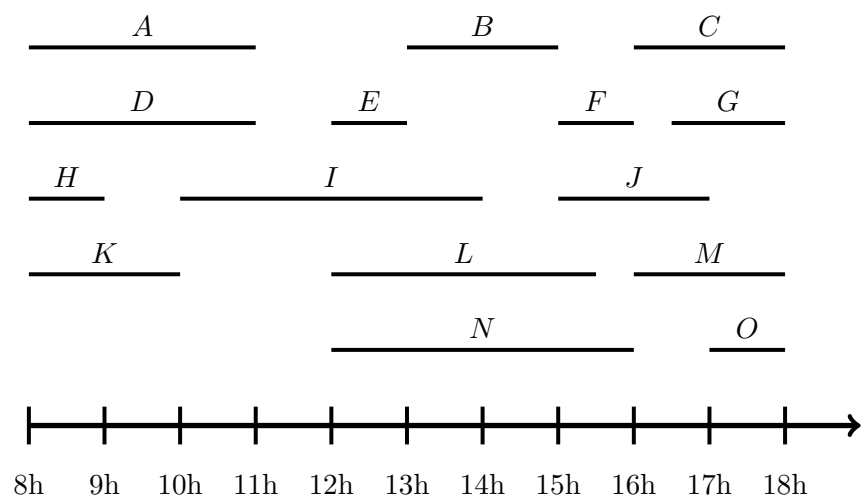

### III.1 Présentation du problème

Q1. Tracer le graphe d'intervalle associé correspondant aux tâches à assigner.

#### Réponse

A faire

La matrice d'adjacence de ce graphe est donnée dans le fichier « exo coloration eleve.py ».

### III.2 Coloration du graphe

Afin de résoudre le problème du nombre minimal d'employés à astreindre à ces différentes tâches, on va utiliser le principe de coloration. Chaque employé est associé à une couleur et ainsi chaque sommet du graphe sera coloré par la couleur de l'employé devant réaliser cette tâche. Afin d'assurer la possible réalisation des différentes tâches, il ne faut pas que deux sommets voisins soient colorés par la même couleur car cela signifierait qu'un même employé serait assigné à deux tâches en même temps, ce qui n'est pas possible.

L'algorithme de coloration des sommets d'un graphe d'intervalles avec un nombre minimum de couleurs est le suivant :

- $-$  Initialisation : On dispose d'un ensemble de couleurs (15 au maximum dans ce problème);
- Déterminer un schéma d'élimination parfait (voir TD précédent) du graphe d'intervalle et mettant dans une liste les sommets éliminés au fur et à mesure. Le sommet éliminé au tour  $i$  est noté  $v_i$ .

<span id="page-7-0"></span><sup>3.</sup> inspiré de https ://www.gerad.ca/ alainh/Chapitre3.pdf

— Colorer les sommets les uns après les autres, selon l'ordre inverse  $v_n, \dots, v_1$  en choisissant toujours la première couleur disponible.

Q2. En vous inspirant de ce qui a été codé dans le TD précédent, réaliser le schéma d'élimination parfait du graphe d'intervalle et mémoriser l'ordre dans lequel les sommets ont été éliminés.

### **Réponse**

Voir fichier python

Q3. Réaliser l'algorithme de coloration du graphe, vous pouvez pour cela créer des listes de stockage interm´ediaires. Pour rappel, cette coloration s'appuie sur le fait que des sommets voisins ne doivent pas avoir la même couleur.

### **Réponse**

Voir fichier python

Q4. Testez votre algorithme et vérifier qu'il ne faut que 4 employés pour réaliser l'ensemble des 15 tâches.

### **Réponse**

Voir fichier python

# IV Graphe de comparabilité (graphe orienté)  $4$

Un graphe est dit de comparabilité si on peut orienter ses arêtes de façon transitive, c'est-à-dire de telle sorte que s'il existe un arc du sommet i vers le sommet j puis du sommet j vers le sommet  $k$ , alors il existe également un arc de  $i$  vers  $k$ .

#### Exemple

Le graphe suivant est dit de comparabilité

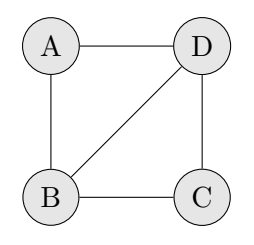

En effet, il est possible de transformer ce graphe en graphe orienté, de façon à obtenir des orientations transitives des arcs.

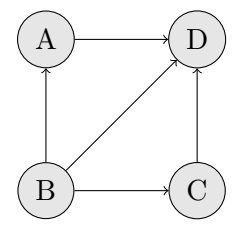

#### Objectif

Dans ce problème, l'objectif est de vérifier si un graphe orienté l'est de façon transitive.

Prenons en exemple le graphe suivant :

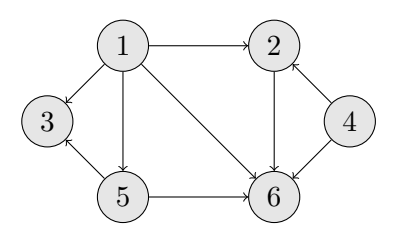

On peut représenter ce graphe à l'aide de la matrice d'adjacence suivante :

$$
M = \left(\begin{array}{ccccc} 0 & 1 & 1 & 0 & 1 & 1 \\ -1 & 0 & 0 & -1 & 0 & 1 \\ -1 & 0 & 0 & 0 & -1 & 0 \\ 0 & 1 & 0 & 0 & 0 & 1 \\ -1 & 0 & 1 & 0 & 0 & 1 \\ -1 & -1 & 0 & -1 & -1 & 0 \end{array}\right)
$$

Dans cette matrice d'adjacence, 1 représente le lien entre un sommet et son successeur. −1 représente le lien entre un sommet et son prédécesseur.

On va également représenter un graphe orienté à l'aide de listes d'adjacence.

<span id="page-9-0"></span><sup>4. «</sup> Introduction à la théorie des graphes » Didier Müller

 $L = \{ [2, 3, 5, 6], [-1, -4, 6], [-1, -5], [2, 6], [-1, 3, 6], [-1, -2, -4, -5] \}$ 

De nouveau, un signe positif, précise que le sommet est un successeur du sommet courant et un signe négatif, un prédécesseur.

Q1. Le graphe orienté donné dans l'exemple est-il orienté de façon transitive ?

Dans un premier temps, on va créer un fonction permettant de vérifier qu'un graphe (ou sous graphe) composé de 3 sommets reliés par des arcs l'est de façon transitive ou non (voir question précédente).

Q2. Est-ce que les graphes ou sous-graphes de 3 sommets représentés par les différentes listes d'adjacence suivantes vérifient t-ils une relation transitive :

- $L_1 = [[2, 3], [-1, 3], [-1, -2]]$
- $L_2 = [[2, -3], [-1, 3], [1, -2]]$
- $L_3 = [[2], [-1, 3], [-2]]$

Le graphe 1 vérifie bien une relation de transitivité contrairement aux deux autres.

Q3. D'après votre réponse à la question précédente, expliquez comment à l'aide des listes d'adjacence précédente, il est possible de déterminer si un graphe orienté vérifie une relation de transitivité.

L'algorithme consistant à vérifier si le graphe orienté est bien de comparabilité consiste à :

- Choisir un sommet i que l'on a pas encore testé
- Choisir un voisin j (sucesseur ou prédecesseur) de ce sommet i
- Choisir un voisin  $k$  de j différent de i.
- Déterminer la relation entre ces  $3$  sommets : 2 possibilités existent
	- $-$  Les 3 sommets sont reliés entre eux;
	- Les 3 sommets ne sont pas reliés entre eux (c'est-à-dire que i et k ne sont pas voisins).
- Si le sous-graphe extrait doit vérifier une relation de transitivité et que ce n'est pas le cas  $(i \rightarrow j \rightarrow k$  mais pas  $i \rightarrow k$ ) alors l'algorithme s'arrête sinon on réitère les opérations précédentes. en choisissant un autre sommet k. S'il n'y a plus de sommets voisins de  $j$  disponibles, on choisit un autre voisin  $j$  de i. Si ce n'est pas possible, on choisit un nouveau sommet i jusqu'à avoir choisi l'ensemble des sommets disponibles.

On s'intéresse au cas où les 3 sommets ne sont pas reliés entre eux.

Q4. Donnez les 4 sous-graphes possibles lorsque 3 sommets ne sont pas reliés entre eux.

Q5. Parmi les sous-graphes proposés à la question précédente, lesquels permettent d'affirmer que le graphe étudié n'est pas transitif.

Q6. Donnez les listes d'adjacence des sous-graphes proposés précédemment. Réponse

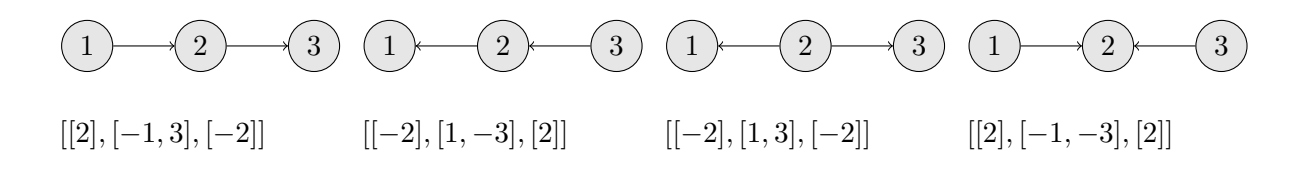

 $\mathbf{Q7.}$  À l'aide de ces listes d'adjacence, proposez un moyen d'affirmer que le graphe étudié n'est pas de comparabilité si les sous-graphes ne vérifie pas la relation de transitivité.

Q8. Programmez une fonction test\_transitivite\_simple(graphe) où graphe est une liste de listes d'adjacence des sommets composant un graphe (ou le sous-graphe) orienté de 3 sommets qui ne sont pas tous reliés entre eux, qui renvoie False si le graphe ne vérifie pas la relation de transitivité  $(i \rightarrow j \rightarrow k$  existe mais  $i \rightarrow k$  n'existe pas) et True sinon.

On étudie maintenant le cas où les sommets du sous-graphe à 3 sommets sont tous reliés entre eux.

Q9. Quels sont les deux cas possibles ?

Q10. Parmi les sous-graphes proposés à la question précédente, lequel permet d'affirmer que le graphe  $\acute{e}$ tudi $\acute{e}$  n'est pas transitif.

Q11. Donnez les listes d'adjacence des sous-graphes proposés précédemment.

 $Q12.$  À l'aide de ces listes d'adjacence, proposez un moyen d'affirmer que le graphe étudié n'est pas de comparabilité si les sous-graphes ne vérifie pas la relation de transitivité.

Q13. Programmez alors la fonction test\_transitivite\_boucle(graphe) où graphe est une liste de listes d'adjacence des sommets composant un graphe (ou le sous-graphe) orienté de 3 sommets tous reliés entre eux. Cette fonction doit renvoyer le booléen True si le graphe vérifie une relation de transitivité ou False s'il s'agit d'un cycle.

Q14. Créez une fonction test\_lien\_sous\_graphe(graphe) permettant de tester si tous les sommets du graphe à 3 sommets sont reliés entre eux ou non. Si les sommets sont tous reliés entre eux, la fonction renverra True, False sinon. graphe est une liste de listes d'adjacence des sommets composant un graphe (ou le sous-graphe) orient´e de 3 sommets

**Q15.** En considérant une liste voisins de trois sommets  $[i,j,k]$ , dont nous savons que j est voisin de i et  $k$ , on chercher à déduire à l'aide de la matrice d'adjacence complète du graphe, les listes d'adjacence du sous-graphe composé des sommets  $i, j$  et k. Créez une fonction creation\_liste(matrice,liste\_voisins) renvoyant la liste d'adjacence du sous-graphe.

Un problème se pose avec le sommet 0. En effet, en python  $+0$  et  $-0$  représente le même nombre. Donc il est nécessaire de renseigner le numéro réel des sommets et non pas leur numéro sous python (le premier sommet ne sera donc pas 0 mais bien 1).

Q16. Créez alors le programme permettant de vérifier si le graphe orienté renseigné par sa matrice d'adjacence est bien un graphe vérifiant les relations de transitivité. ATTENTION, pensez à gérer ´eventuellement le probl`eme du sommet 1 (en effet dans python, ce sommet correspond `a la ligne 0 de la matrice d'adjacence). Lors de la création des listes d'adjacence, il n'y a pas de différence en Python entre  $+0$  et  $-0$ . Il faut donc renseigner les listes d'adjacences à l'aide de la fonction creation\_liste par les numéros réels des sommets.